**AminetPart**

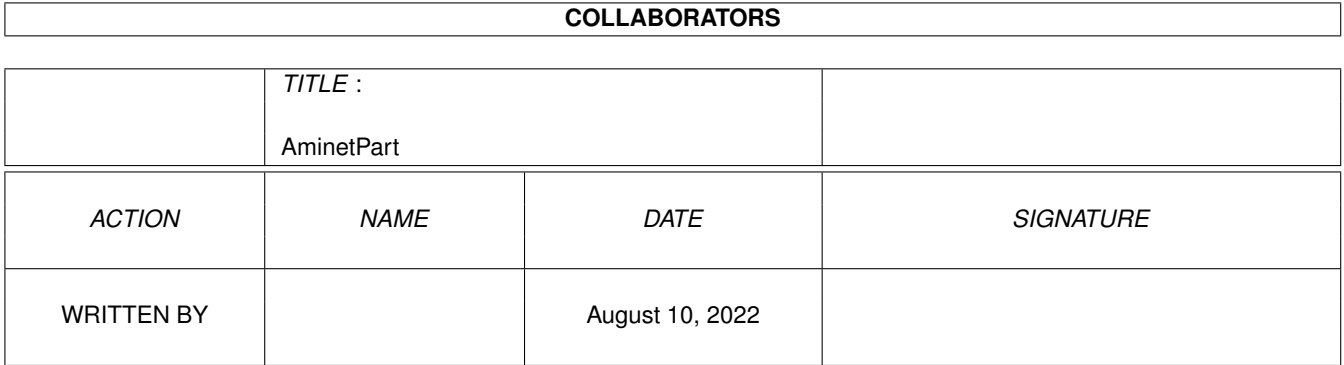

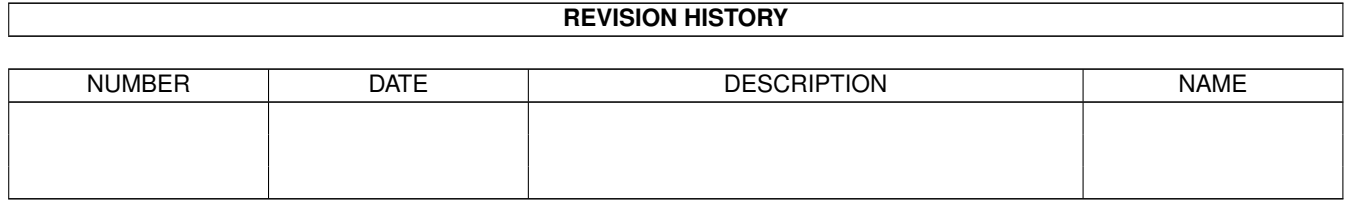

# **Contents**

### 1 AminetPart [1](#page-3-0) 1.1 Clocks and timing . . . . . . . . . . . . . . . . . . . . . . . . . . . . . . . . . . . . . . . . . . . . . . . . . . . [1](#page-3-1)

## <span id="page-3-0"></span>**Chapter 1**

## **AminetPart**

#### <span id="page-3-1"></span>**1.1 Clocks and timing**

Click name to unpack, description to read the readme or get help

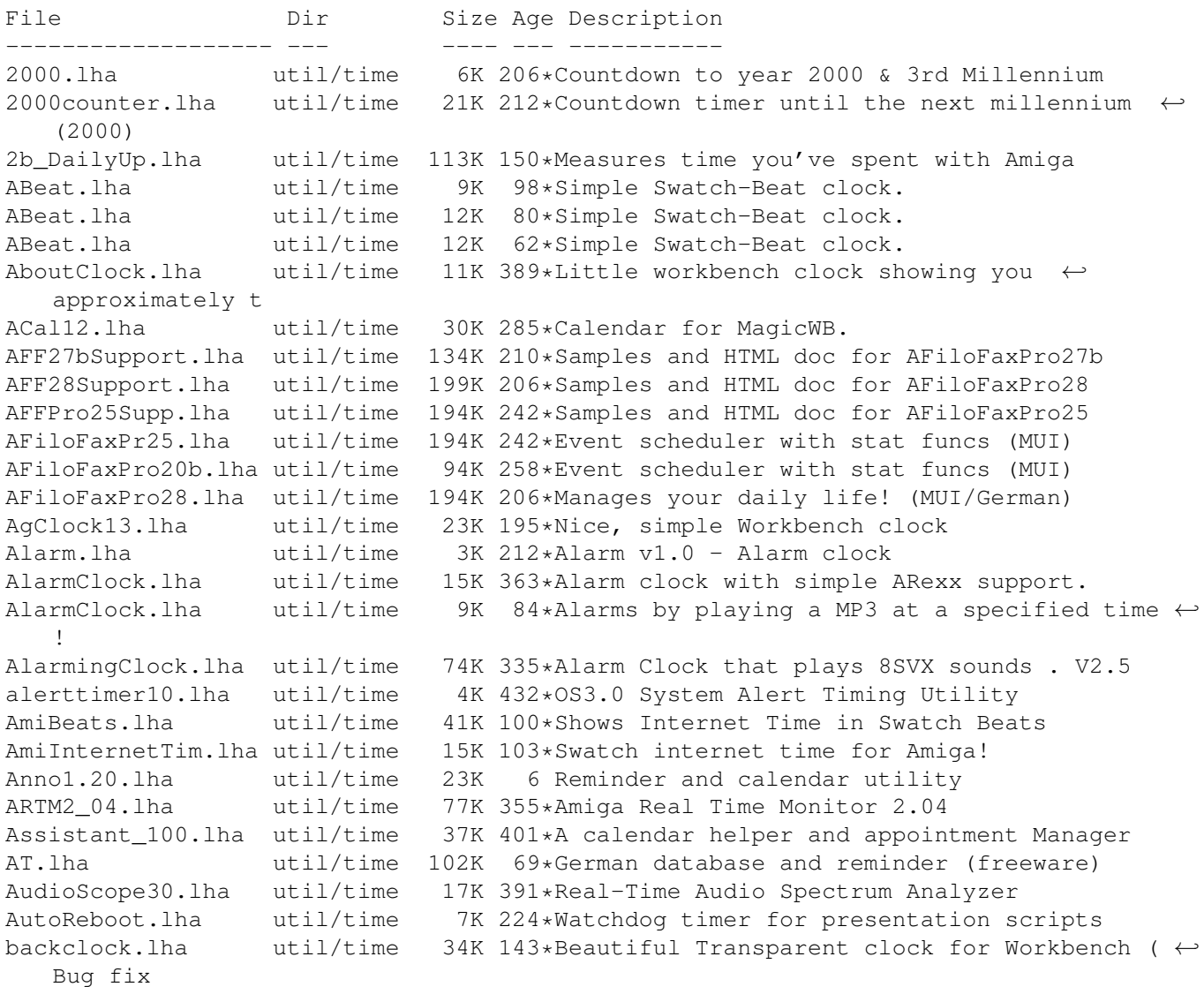

backclock.lha util/time 55K 98\*Beautiful Transparent clock for Workbench ( $\leftrightarrow$ V2.32c) backclock.lha util/time 126K 71\*Transparent clock. You must try this !!! ( $\leftrightarrow$ V3.22) BarClock.lha util/time 10K 339\*Clock/Calender in WB title bar. BarClock22.lha util/time 7K 282\*Display a clock in screen/window title bars BeatIt2.lha util/time 82K 101\*Ultimate swatch beat clock package! Beet.lha util/time 11K 66\*The Swatch Beat clock re-visited... BenchClock.lha util/time 12K 181\*BenchClock V1.60 - Real Digital Clock for  $\leftrightarrow$ WB or an BigTime.lha util/time 562K 249\*BigTime V2.0 the 1st Modular Clock<br>BigTimeV1 1.lha util/time 169K 277\*BigTime V1.1 the 1st Modular Clock util/time 169K 277\*BigTime V1.1 the 1st Modular Clock BirthdayWarner.lha util/time 17K 247\*Never forget a birthday again! bitime.lha util/time 26K 99\*V1.7; Swatch Beat, set DST, alarms, clock, date. bitime.lha util/time 13K 75\*V1.76;Swatch Beat,auto DST,alarms,clock,  $\leftrightarrow$ date bootdate.lha util/time 1K 262\*Read the system date, and print it.<br>born.lha util/time 7K 365\*Birthday reminder for cli. util/time 7K 365\*Birthday reminder for cli.<br>util/time 2K 455\* Small flexible nagprogra Cal.lha util/time 2K 455\*\_Small\_ flexible nagprogram. KS2 only CalClock 10.lha util/time 4K 317 $*$ A little calendar with a built in clock calender.lha util/time 10K 249\*Calender V1.0, generates calenders and  $\leftrightarrow$ outputs to calender.lha util/time 11K 227 $*$ Calender V1.1, generates calenders and outputs to calender.lha util/time 11K 200\*Calender, generates calenders and outputs  $\leftrightarrow$ to stdou CClock\_Digits.lha util/time 32K 73\*CyberClock extra digit images CClock\_Digits2.lha util/time 22K 62\*CyberClock extra digits images pack 2<br>CGCal\_03.lha util/time 25K 350\*Displays a calendar in a window  $CGCal_03.1$ ha util/time 25K 350\*Displays a calendar in a window<br>CheckTime.lha util/time 5K 247\*Check current time CheckTime.lha util/time  $5K$  247\*Check current time<br>ChkDat11.lha util/time  $4K$  430\*checks system-date ChkDat11.lha util/time 4K 430\*checks system-date<br>ChronosEN.lha util/time 24K 259\*Chronos? try it ou ChronosEN.lha util/time 24K 259\*Chronos? try it out! - ENGLISH version<br>ChronosGR.lha util/time 25K 259\*Chronos? try it out! - GREEK version 25K 259\*Chronos? try it out! - GREEK version CLITools.lha util/time 6K 459\*Two shell commands, touch & time Clock.lha util/time 74K 413\*Simple clock program. V2.00 clock1\_2.lha util/time 38K 362\*Flexible/efficient clock with memory ← statistics clock2000.lha util/time 3K 217\*Shows how long it is 'til year 2000. Clock3332\_V3\_2.lha util/time 25K 160\*A simple little WB clock programmed in  $\leftrightarrow$ Blitz clockdaemon.lha util/time 9K 257\*V1.4: hardware clock at GMT util with SAS/C  $\leftrightarrow$ link l clockdaemon.lha util/time 10K 256\*V1.6: hardware clock at GMT util with SAS/C  $\leftrightarrow$ link l clockdaemon.lha util/time 11K 213\*V1.8: hardware clock at GMT util with SAS/C  $\leftrightarrow$ link l ClockDJ.lha util/time 65K 508\*Clock, accelerator, blanker, etc. V5.02 ClockKS.lha util/time 4K 269\*Little digital clock for WB<br>ClockSim.lha util/time 62K 186\*An excelent digital and ana 62K 186\*An excelent digital and analog clock with  $\leftrightarrow$ alarm op clocktool.lha util/time 29K 286\*Sets/resets/adjusts system/battery clocks ClockWatcher.lha util/time 5K 304\*Checks if your clock has crashed.<br>ClockWatcher11.lha util/time 6K 276\*Checks if your clock has crashed. 6K 276\*Checks if your clock has crashed. CoolDesign.lha util/time 9K 181\*Cool design for SkandalfoClock.<br>cP YAC2000T.lha util/time 8K 174\*CP! YAC2000T - Yet Another Coun util/time 8K 174\*CP!\_YAC2000T - Yet Another Countdown 2000 ← Tool ! Cuckoo12.lha util/time 23K 266\*Emulation of a cuckoo clock next door

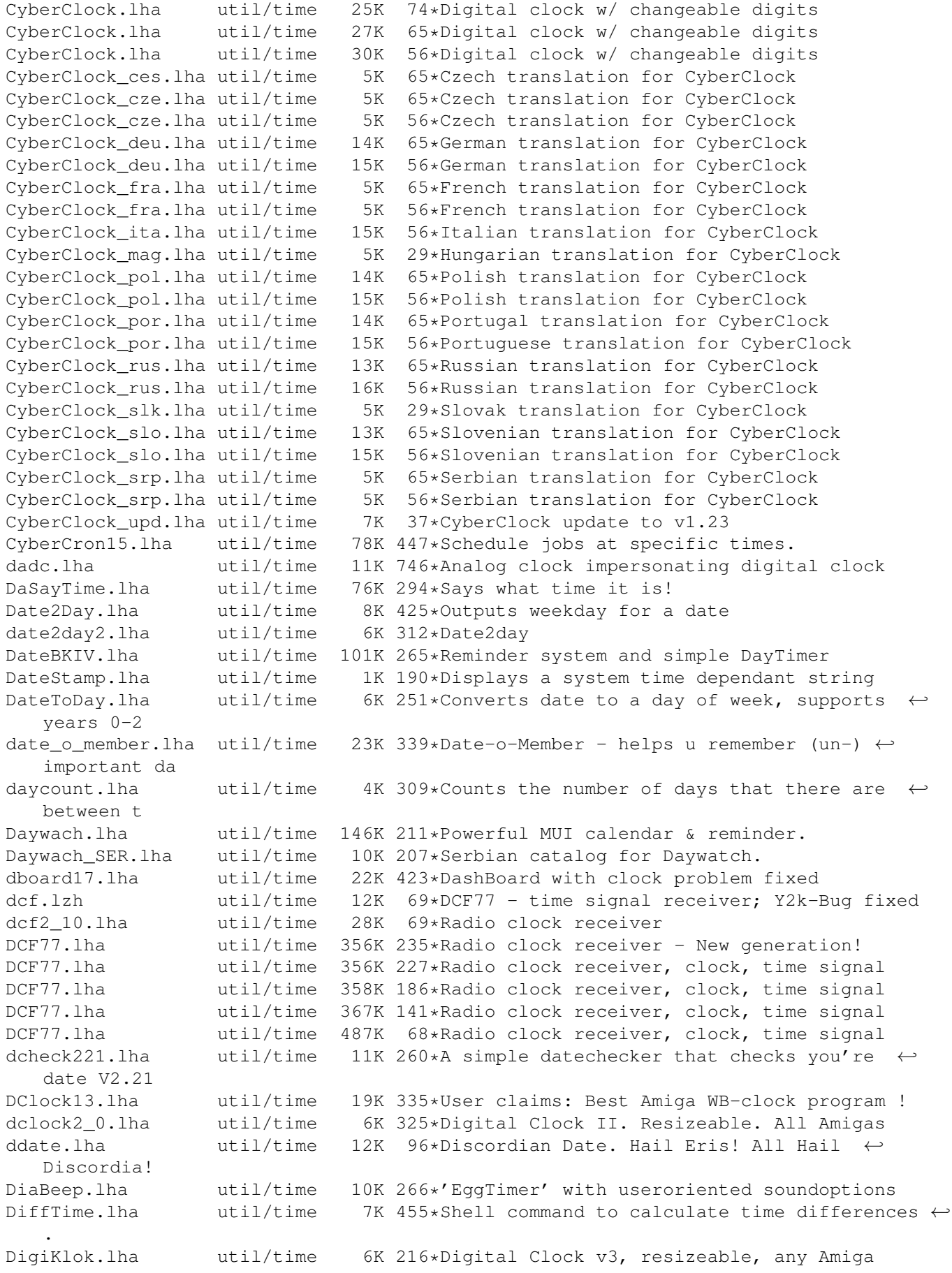

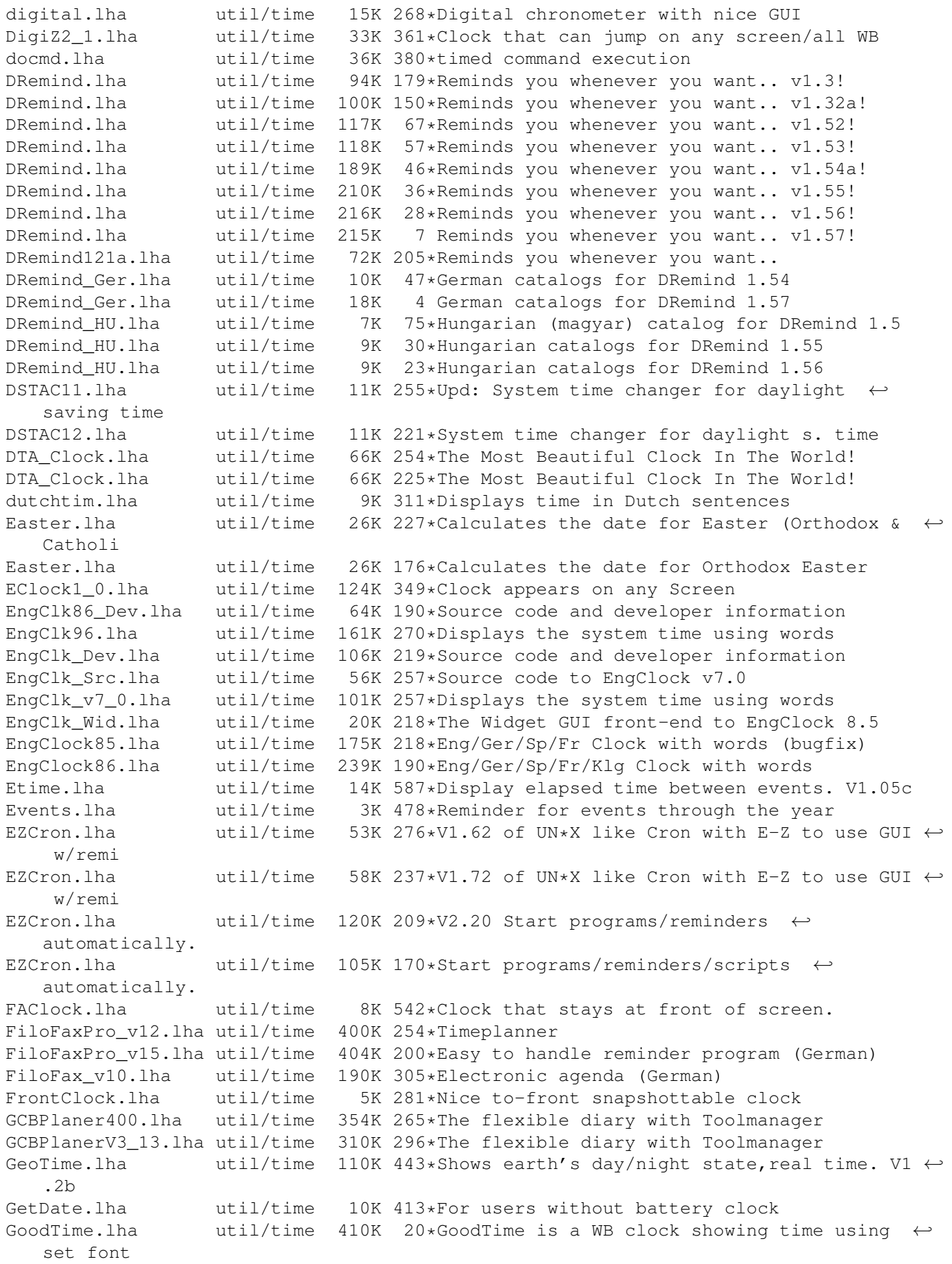

gothclock.lha util/time 16K 346\*Gothic Clock GUIDate.lha util/time 8K 410\*Date capture w/GUI for ppl w/o clocks HBD2250.lha util/time 44K 262\*Update 2250 of the TimeCalc v1.0 HistoBase HBD2342.lha util/time 46K 249\*Update 2342 of the TimeCalc v1.0 HistoBase (25/07/ HBD2550.lha util/time 50K 238\*Update 2550 of the TimeCalc v1.0 HistoBase ← (08/10/ HBD2727.lha util/time 53K 211\*Update 2727 of the TimeCalc HistoBase HBD3379.lha util/time 66K 165\*Update 3376 of the TimeCalc HistoBase HBD\_QL.lha util/time 2K 266\*Special QL Add-On for TimeCalc v1.0<br>HKlock36 8.lha util/time 10K 283\*A simple clock and memory meter. util/time 10K 283\*A simple clock and memory meter. HorlogeRexx.lha util/time 7K 232\*V3.3 HH:MM, francais, echel.font.coul, image ← ... itimer-f.lha util/time 37K 153\*Records your online time and costs i\_timer.lha util/time 24K 174\*On-line clock, measures your online time. jamtimer.lha util/time 44K 228\*A rather nifty and easy to control Stopwatch jfortune.lha util/time 348K 357\*Fortune program + clock and memory meter JPClock.lha util/time 19K 609\*Short clock pgm with lots of features. V1.2 jup11.lha util/time 4K 334\*Display system uptime (from shell) Klok.lha  $util$ /time 3K 308\*A Small, fully-featured system-friendly  $\leftrightarrow$ clock! LCD\_Clock.lha util/time 10K 81\*Simple LCD clock with configurable colours  $\leftrightarrow$ (v1.2) LedClock.lha util/time 9K 696\*Extremely simple clock program. LocaleTime.lha util/time 17K 227\*GMT clock and more. Read .readme! LODGE\_TC.lha util/time 245K 267\*Comprehensive time & calendar utility<br>LogCmd1\_0.lha util/time 8K 207\*Log Command for DOS V1.0 LogCmd1\_0.lha util/time 8K 207\*Log Command for DOS V1.0 LSClock11.lha util/time 22K 42\*SHAREWARE clock utility - DEBUGGED!<br>LSClock12.lha util/time 28K 40\*SHAREWARE clock utility v1.2 util/time 28K 40\*SHAREWARE clock utility v1.2 LSClock20.lha util/time 31K 21\*SHAREWARE clock utility - New Release v2.0<br>LSClock21.lha util/time 35K 16\*SHAREWARE clock utility - New Release v2.1 util/time 35K 16\*SHAREWARE clock utility - New Release  $v2.1$ Luna.lzh util/time 13K 430\*Moon phases display anytime Magic\_Clock.lha util/time 28K 181\*A WB clock with the MagicWB look. V2.2b Mayland.lha util/time 114K 238\*A very powerful Calender & Reminder program ← ! mbwatch.lha util/time 18K 305\*Small stopwatch to control online time MemInfo.lha util/time 15K 361\*Shows Memsize, Volsize, Clock on Titlebar MemoryClock.lha util/time 6K 636\*Clock program that shows free fast ram. Millenium.lha util/time 8K 84\*Millenium-Countdown MOC122.lha util/time 5K 306\*MOC - MUI Online Clock V 1.22 MonkeyClock.lha util/time 27K 333\*Higly customizable MUI+WB clock (+font) MReminder.lha util/time 109K 262\*Helps you to remember dates<br>Mreminder22.lha util/time 109K 201\*Utililty to remember dates util/time 109K 201\*Utililty to remember dates and  $\leftrightarrow$ anniversaries MReminder3.lha util/time 68K 141\*Utililty to remember dates and  $\leftrightarrow$ anniversaries mr\_wolf.lha util/time 36K 92\*Transparent, Cheeky speaking-clock v3.2.<br>MSCalendar.lha util/time 36K 493\*A calendar utility. V1.10 MSCalendar.lha util/time 36K 493\*A calendar utility. V1.10 MSClock.lha util/time 14K 521\*Date/Time/Memory titlebar clock. V1.3 MultiClock.lha util/time 204K 449\*Flexible titlebar clock commodity. V1.17<br>mvtime.lha util/time 79K 74\*Simple timer with Arexx port mvtime.lha util/time 79K 74\*Simple timer with Arexx port<br>MyClock\_1\_31.lha util/time 8K 305\*Wonderful screen bar Clock w util/time 8K 305\*Wonderful screen bar Clock w/ ARexx port. NISClock.lha util/time 12K 224\*V1.81 NISClock.lha util/time 12K 185\*Small WB clock options + srnnotify V2.11 NISClock.lha util/time 14K 169\*WB Clock, ANY Text, uses E-Clock. V2.20 NISClock172.lha util/time 11K 298\*Many Options. Vanishes for Prefs change.

NTFTimer.lha util/time 29K 65\*NTFTimer 1.0, calcs. the transfer time. NTPSync11.lha util/time 8K 173\*Synchronize the clock with NTP NTPSync21.lha util/time 9K 171\*Synchronize the clock with NTP NTPSync22.lha util/time 13K 159\*Synchronize the clock with NTP ObnoxAlarm.lha util/time 159K 50\*V1.1 Obnoxious Alarm clock (bugfixed)<br>ohac13.lha util/time 90K 81\*Oh Heck, Another Calendar! util/time 90K 81\*Oh Heck, Another Calendar! Olt12.lha util/time 7K 304\*Incremental timer window<br>OnLineTime.lha util/time 6K 244\*Measures time online  $util/time$  6K 244\*Measures time online OnTime.lha util/time 9K 535\*Holds a task until a given time. V1.0a ora16.lha util/time 14K 397\*cli tool, prints time since last boot parsclk.lha util/time 30K 58\*Amiga Persian Clock (Solar Hejri Date)<br>PCalender.lha util/time 7K 548\*Calendar program, uses arrow kevs. V1. PCalender.lha util/time 7K 548\*Calendar program, uses arrow keys. V1.0 pdate.lha util/time 26K 57\*Persian Date replacement (Solar Hejri Date) util/time 49K 335\*Full-screen analog clock on top of a pic.  $\leftrightarrow$ V39.72 PMClock150.lha util/time 12K 396\*connfigurable digital clock for PubScreens<br>PMontre1 2.lha util/time 25K 385\*Digital Clock/Date/Free Mem/Alarm 25K 385\*Digital Clock/Date/Free Mem/Alarm PublicService.lha util/time 10K 483\*A screen clock<br>OTime.lzh butil/time 5K 455\*Displays time QTime.lzh util/time 5K 455\*Displays time as english sentence (SPEAK:) RCalc146.lha util/time 41K 373\*Time code/Frame calc & units converter RDayBugFixed.lha util/time 1K 143\*Bug fixed!! download now Balrog Soft realtime.lha util/time 10K 243\*Keeps time without a battery backed up  $\leftrightarrow$ clock. RecallV23.lha util/time 109K 365\*The BEST reminder-utility for Amiga reloj.lha util/time 270K 157\*Speech clock relojup.lha util/time 25K 155\*Speech clock (Update) RemDateUSA1997.lha util/time 1K 232\*American Holidays in 1997 Supplement for ← REMDATE REMDATEv2\_22.lha util/time 277K 254\*Best personal organiser for all Amigas,  $\leftrightarrow$ incl NTSC REMDATE Sup97.lha util/time 15K 235\*1997 Supplement file for REMDATE RememberDay.lha util/time 90K 143\*Utility remember special day Balrog Soft<br>Remind1 41.lha util/time 46K 345\*Best Date/Time appointment keeper avail. Remind1\_41.lha util/time 46K 345\*Best Date/Time appointment keeper avail.<br>Reminder.lha util/time 106K 282\*Nagger/Reminder program with speech opti util/time 106K 282\*Nagger/Reminder program with speech option ReminderPL.lha util/time 2K 225\*Polish locale for Reminder v6.3 ReminderV11.lha util/time 16K 358\*Timed reminder for 2.04+ WB - V1.1 remindfix.lha util/time 54K 280\*Fix for Reminder.lha main file Remind\_EHP.lha util/time 84K 236\*Reminder & taskscheduler restoretime.lha util/time 4K 319\*Restore CIA-Timer, need battclock.resource rswatch.lha util/time 69K 173\*Stopwatch for racing-drivers RTCheck.lha util/time 37K 204\*Check your battclock at wbstartup RTWatch.lha util/time 22K 220\*BattClock Watchdog 1.6 SagZeitAn.lha util/time 557K 206\*Tells you the Time in nice human voice ( $\leftrightarrow$ german) SamClock.lha util/time 51K 236\*A Superb Workbench Clock SamClock\_2\_0.lha util/time 55K 224\*Amiga Clock with Date, Alarm and Chimes Schedule.lha util/time 126K 365\*Enhanced alarm clock program. sclock1\_72.lha util/time 53K 368\*Very configurable, nice looking WB-Clock.<br>ScreenClock.lha util/time 25K 305\*V1.72: date/time/mem in curr. screenbar util/time 25K 305\*V1.72: date/time/mem in curr. screenbar ScreenClock.lha util/time 32K 282\*V1.81: date/time/mem/cpu in curr. screen<br>ScreenClock.lha util/time 55K 252\*V2:date/time/mem/cpu in curr. screenbar ScreenClock.lha util/time 55K 252\*V2:date/time/mem/cpu in curr. screenbar<br>ScreenClock.lha util/time 63K 217\*2.1:date/time/mem/cpu in curr screenbar ScreenClock.lha util/time 63K 217\*2.1:date/time/mem/cpu in curr screenbar<br>Selector.lha util/time 10K 502\*Select programs at boot time. V3.0. bin util/time 10K 502\*Select programs at boot time, V3.0, bin. V3  $\leftrightarrow$ .0 serdate382.lha util/time 8K 69\*Display locale formatted date and time SetDST.lha util/time 50K 100\*Adjusts time for Daylight Saving Time SetDST.lha util/time 52K 85\*Adjusts time for Daylight Saving Time

SetDST.lha util/time 62K 58\*Adjusts time for Daylight Saving Time SetDST.lha util/time 62K 6 Adjusts time for Daylight Saving Time SetTime.lha util/time 2K 294\*A simple but practical SetTime script sguard.lha util/time 48K 137\*Summertime Guard 0.10<br>shelltimer.lzh util/time 19K 371\*CLI based stopwatch p shelltimer.1zh util/time 19K 371\*CLI based stopwatch program simpleclock.lha util/time 15K 68\*Version 1.2 of the analog clock (OS3.5) simpleclock.lha util/time 16K 62\*Version 1.3 of the analog clock (OS3.5) simpleclock.lha util/time 16K 38\*Version 1.4 of the analog clock (OS3.5) simpleclock.lha util/time 17K 34\*Version 1.5 of the analog clock (OS3.5)<br>SimplestClock.lha util/time 8K 372\*shows time, freemem on almost every scr SimplestClock.lha util/time  $8K$  372\*shows time, freemem on almost every screen since.lha util/time  $4K$  258\*Shows time passed since certain events since.lha util/time 4K 258\*Shows time passed since certain events<br>SkandalClock.lha util/time 106K 217\*Advanced Analog Clock (New catalogs) util/time 106K 217\*Advanced Analog Clock (New catalogs) SkandalfoCat.lha util/time 5K 218\*German catalog for SkandalfoClock SkandalfoClock.lha util/time 111K 181\*Advanced Analog Clock (Bug Fixes + more) smallclock.lha util/time 20K 288\*Shows the time in a small borderless window  $\leftrightarrow$ . Sonne.lha util/time 26K 309\*Shows you at what time the sun rises<br>spclock.lha util/time 15K 456\*Sprite clock, always visible v2.1 spclock.lha util/time 15K 456\*Sprite clock, always visible v2.1<br>SpeakTime10.lha util/time 7K 313\*Simple program to speak the time.  $7K$  313\*Simple program to speak the time. SpriteClock1 1.lha util/time 11K 377\*Displays a clock using a sprite SPSTime.lha util/time 7K 455\*Powerful shell command for date/time, many ← options StarClock.lzh util/time 12K 430\*Displays time, date and stardate Stardate.lha util/time 12K 326\*Output current stardate StardateGenoko.lha util/time 19K 225\*Shows and converts Genoko-stardates StickyClock.lha util/time 6K 329\*Nice clock for virtual WBs StopWatch.lha util/time 9K 487\*StopWatch program to time events. V1.0<br>sunclock.lha util/time 49K 456\*Show area illum. by sun v1.0 sunclock.lha util/time 49K 456\*Show area illum. by sun v1.0<br>S\_Clock34.lha util/time 89K 250\*Workbenchclock and Scheduler S\_Clock34.lha util/time 89K 250\*Workbenchclock and Scheduler<br>S Clock 3 2.lha util/time 132K 304\*Uhr mit Termin-Manager(Deuts util/time 132K 304\*Uhr mit Termin-Manager(Deutsch) talktime.lha util/time 12K 178\*Talking clock<br>taxSched12.lha util/time 78K 297\*Schedulemanage 78K 297\*Schedulemanager for your Amiga. Uses MUI.  $\leftrightarrow$ v1.2 tbc252.lha util/time 48K 359\*Stylish WB2.0/3.0(AGA) Digital Clock with  $\leftrightarrow$ AutoHide TBClock.lha util/time 9K 266\*V2.9 of the title bar clock TBClock.lha util/time 9K 252\*V2.11 of the title bar clock TClockv0\_9.lha util/time 6K 219\*The Talking Clock v0.9 TextClock.lha util/time 18K 292\*Configurable text/font digital clock. V1.1 The Clock.lha util/time 85K 361\*The Clock is a big clock. TimeCalc10.lha util/time 11K 402\*EBU/SMPTE Timecode calculator (needs OS2.x ← +) TimeCmd.lha util/time 2K 323\*Return precise execution time of shell ← commands TimeE1\_1.lha util/time 32K 346\*Preference Editor v1.1 for cron programs TimeGuardian.lha util/time 606K 327\*Ultimate Cron/Reminder/Time Counter 1.2a TimeGuardian11.lha util/time 249K 347\*\*More\* than a cron with MUI-GUI... TimeGuardianGR.lha util/time 4K 12\*Greek locale catalog for TimeGuardian<br>TimeKeep.lha butil/time 50K 171\*TimeClock Util for Clients-Projects- $50K$  171\*TimeClock Util for Clients-Projects-  $\leftrightarrow$ Invoices TimeKeep.lha util/time 51K 49\*TimeClock Util for Clients-Projects- ←- Invoices TimeKeep.lha util/time 50K 4 TimeClock Util for Clients-Projects- ←- Invoices TimeKeepDev.lha util/time 35K 49\*TimeClock Util for Project Development TimeKeepDev.lha util/time 35K 4 TimeClock Util for Project Development TimeKeeper.lzh util/time 12K 430\*Restores system time after resets

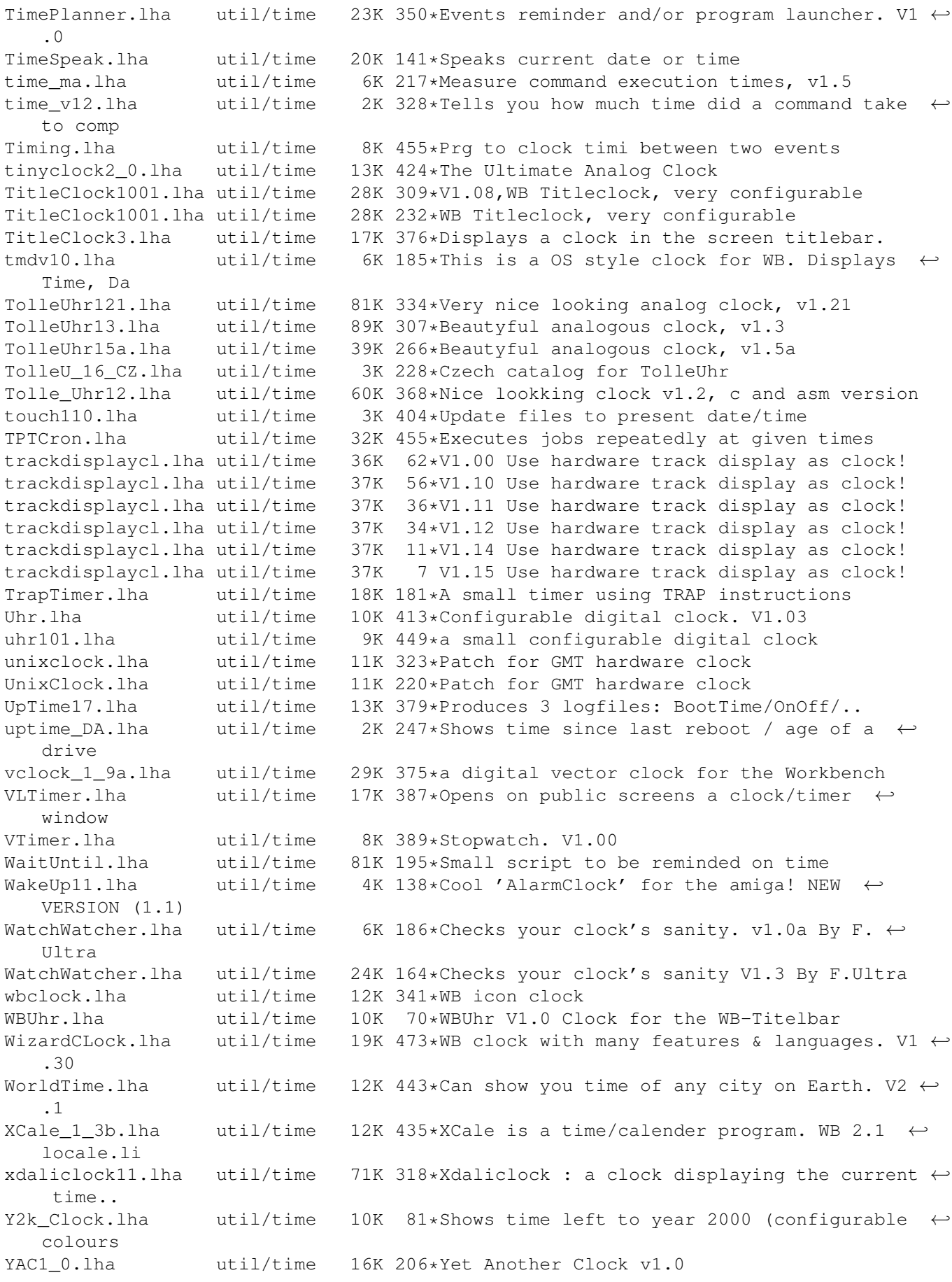

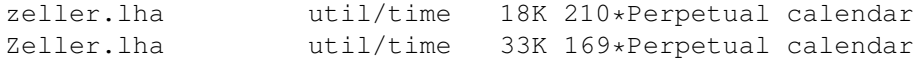